AutoCAD Crack Torrent Free [Win/Mac]

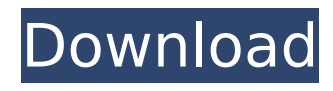

## **AutoCAD**

AutoCAD is currently available for the Windows, Macintosh, Android, iOS, and BlackBerry platforms. iphone AutoCAD has a number of different features, including functionality that was previously not available. This article covers the most useful features and describes how to get the most from them. Designing the Perfect Customer Relationship Before you start working on a new project, you must create a Sales Get in touch with your prospects by asking them what they are looking for in a CAD system. Outbound Sales There are many ways to meet your prospects, and they vary in effectiveness. Show them an annotated demo using their scenario. Make sure they have a copy of your product's user guide to see how it works. Ask them to visit your website and browse the product information. Write a detailed proposal that describes the project and tells them what they will get in return. Inform them that your system is compatible with their existing software and hardware. Outbound Sales Inbound Sales Most prospects are not ready to buy when you contact them, so you need to take the next step to get them to the point of consideration. Identify which ones are in the pre-purchase stage of their buying process by asking: "Which of these do you need before you start designing?" "Which of these are of primary importance?" "Which of these do you plan to have, if any?" "How are you going to use the drawing software?" "Who will be your user?" "Will you do the CAD design yourself, or are you looking for someone to do the design?" Inbound Sales A prospect that wants to learn more about your software can receive additional information at this stage of the buying process. Demo the software using an annotated demo of their scenario. Show them your product's user guide. Tell them that your system is compatible with their existing software and hardware. Take time to explain how the software works. Ask them to visit your website to see your product information. Ask if they have any questions. When they don't, take your contact information, but then don't call them back unless they ask for you to be contacted. Here's how to get a quote on AutoCAD

#### **AutoCAD Incl Product Key**

Go to the Developer section in the menu bar, and follow the instructions. In current releases the following APIs are still available: Autodesk Exchange Apps {| border="1" ! API Name ! Notes |- | Autodesk Exchange Apps | AutoCAD, AutoCAD LT, AutoCAD Architecture and AutoCAD Civil 3D (formerly AutoCAD LT) tools have their own app store, where you can purchase and download apps. Apps may be available for some platforms and not others. |- | Autodesk Exchange Sites | AutoCAD, AutoCAD LT, AutoCAD Architecture and AutoCAD Civil 3D (formerly AutoCAD LT) tools have their own app store, where you can purchase and download apps. Apps may be available for some platforms and not others. |- | AutoCAD Exchange | AutoCAD tools (not all are available on all platforms) |} ObjectARX {| border="1" ! API Name ! Notes |- | ObjectARX | Contains everything the API doesn't support |- | ObjectARX-CV | Uses VisualLISP for some parts |- | ObjectARX-Net | Uses.NET for some parts |- | ObjectARX-Windows | Uses Windows API for some parts |- | ObjectARX-Unity | Uses Unity for some parts |- | ObjectARX-Android | Uses Android for some parts |- | ObjectARX-Xamarin | Uses Xamarin for some parts |- |} Developer Tools {| border="1" ! API Name ! Notes |- | Developer Tools | Application development utilities that provide API access to the ObjectARX framework |- | Developer Tools-Python | A Python library for accessing the ObjectARX framework |- | Developer Tools-Python3 | A Python3 library for accessing the ObjectARX framework |- | Developer Tools-Phython | A Python library for accessing the ObjectARX framework |- |} AutoCAD Portal Services {| border="1" ! API Name ! Notes |- | AutoCAD Portal Services | Allows connecting to, ca3bfb1094

## **AutoCAD With Serial Key Free**

Go to the menu "Help", then "Registration", then "Register Autocad". In the field "product version", type in your license key Click on the "Register" button. How to activate Install Autodesk Autocad and activate it. Go to the menu "Help", then "Registration", then "Register Autocad". In the field "product version", type in your license key Click on the "Register" button. How to use the serial key Install Autodesk Autocad and activate it. Go to the menu "Help", then "Registration", then "Register Autocad". In the field "product version", type in your license key Click on the "Register" button. How to activate Install Autodesk Autocad and activate it. Go to the menu "Help", then "Registration", then "Register Autocad". In the field "product version", type in your license key Click on the "Register" button. How to use the version Download and install the current version of Autodesk Autocad on the computer. Click on "Autocad Tools" from the menu bar, then "Autocad". Select the version you wish to install. Click on the "Install" button. How to activate Install Autodesk Autocad and activate it. Go to the menu "Help", then "Registration", then "Register Autocad". In the field "product version", type in your license key Click on the "Register" button. How to use the version Download and install the previous version of Autodesk Autocad on the computer. Click on "Autocad Tools" from the menu bar, then "Autocad". Select the version you wish to install. Click on the "Install" button. Autocad forums Autocad support forum for Autodesk Autocad 2016 Autocad news

## **What's New in the?**

You can create reliable, repeatable designs with AutoCAD. Insert and associate imported clipart, palettes, and dimensions directly into a drawing without further preparation. (video: 1:00 min.) AutoCAD Graphics User Interface (UI): The Graphics User Interface (GUID) has been enhanced to provide a completely new look and feel. Seamless integration of third-party tools and functionality. More control over Windows layout and display. (video: 1:30 min.) AutoCAD 2023 can connect to Windows 10, allowing seamless integration with the new Windows 10 start menu. Work in native new Windows 10 experience with a larger, easy to read, and more natural UI. (video: 1:10 min.) Cursor Management: The command line and control panel bring new levels of efficiency and convenience to your keyboard control. The command line gives you direct access to any command you need, and when you finish, simply press Enter. (video: 1:18 min.) Using the Control Panel, you can find and run any command you want. After you press the Run button, you can press Enter or select the command from the list to run it. (video: 1:40 min.) Integrated Dynamic Help: Help integrated into the drawing and dialogs. A single Help menu across the UI. (video: 1:05 min.) With Dynamic Help, online Help is no longer tied to a specific display or window. The help opens in the same place it does in the Windows version of AutoCAD. Quickly answer questions. Search and sort help topics as needed. Help is fully integrated into AutoCAD. The help is always up-to-date and easy to navigate. You'll quickly find answers to common problems and get more detailed help from expert help topics. (video: 2:17 min.) Drawing Layouts and Text Styles: Use the New Layouts tab to quickly create a series of drawings at once. Open a new drawing and use the New Layout to create layouts from predefined drawing templates. Use the New Styles tab to create new style definitions to apply to shapes, lines, and text. The New Style dialog includes tabs for Create New Style, Manage Styles, and Modify Existing Styles. You can also convert existing styles into new styles. You can create and apply complex drawing layouts

# **System Requirements:**

Minimum: Requires a 4-core processor (Intel or AMD) and 8GB of system RAM (16GB recommended) Requires a copy of Star Control: Origins to play Requires a graphics card with 4GB of VRAM and drivers up to and including version 6.0.2 (6.1 and later recommended) Requires a monitor that supports at least 800 x 600 resolution Recommended: Requires a 4-core processor (Intel or AMD) and 16GB of system RAM (32GB recommended) Requires a copy of Star

<https://www.dpfremovalnottingham.com/2022/07/24/autocad-2018-22-0-crack-free-win-mac-latest-2022/> <https://solaceforwomen.com/autocad-2019-23-0-crack-with-license-key-free-download/> <https://giovanimaestri.com/2022/07/24/autocad-2018-22-0-crack-free-license-key-3264bit/> [https://criptovalute.it/wp-content/uploads/2022/07/AutoCAD\\_Crack\\_\\_With\\_Product\\_Key\\_Latest.pdf](https://criptovalute.it/wp-content/uploads/2022/07/AutoCAD_Crack__With_Product_Key_Latest.pdf) [https://marcsaugames.com/wp-content/uploads/2022/07/AutoCAD\\_Product\\_Key\\_Full\\_Download\\_Latest\\_2022.pdf](https://marcsaugames.com/wp-content/uploads/2022/07/AutoCAD_Product_Key_Full_Download_Latest_2022.pdf) [https://www.abiabc.com/wp](https://www.abiabc.com/wp-content/uploads/2022/07/AutoCAD__Crack___LifeTime_Activation_Code_Free_Download_X64.pdf)content/uploads/2022/07/AutoCAD Crack LifeTime Activation Code Free Download X64.pdf <https://blu-realestate.com/autocad-crack-download-updated-2022/> <https://gametimereviews.com/autocad-crack-download-7/> <https://greenearthcannaceuticals.com/autocad-2021-24-0-crack-for-pc-april-2022/> [https://autorek.no/wp-content/uploads/2022/07/AutoCAD\\_Crack\\_\\_Full\\_Version\\_Download\\_2022.pdf](https://autorek.no/wp-content/uploads/2022/07/AutoCAD_Crack__Full_Version_Download_2022.pdf) https://theagriworld.com/wp-content/uploads/2022/07/AutoCAD\_Crack\_For\_Windows.pdf <https://4hars.com/autocad-crack-torrent-activation-code-free-download-april-2022/> <https://laissezfairevid.com/autocad-24-1-crack-free-for-windows/> <https://NaturalhealingbyDoctor.com/wp-content/uploads/2022/07/AutoCAD-18.pdf> <http://granadaproperti.com/?p=106462> <https://otelgazetesi.com/advert/autocad-2021-24-0-crack-3/> <http://marido-caffe.ro/?p=10607>

<https://ksycomputer.com/autocad-24-0-crack-product-key-2022/> <http://www.happytraveler.it/wp-content/uploads/2022/07/azarsub.pdf>